## **Program for videokursus d. 15. Januar 2009 Kl. 14.15 – 16.15**

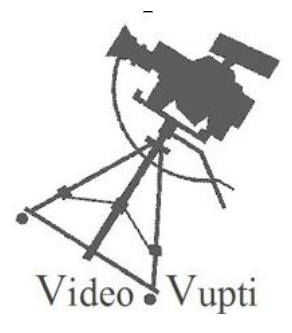

Fælles start: Hurtig runde: Hvad laver jeg. Har jeg nogle erfaringer at dele ud af?

Om at lave nyt projekt. \* Hvor gemmes videoen på harddisken \* Hvor gemmes projektet – og hvad er forskellen? \* Indstillinger før redigering Hvor gemmes Import indstilling – kvalitet, deling etc Video og lyd indstilling Sequence indstilling Andet..... \* Systematisering Kend dine klip – giv dem fornuftige navne – Storyboard !!! Vigtigt!!

Individuel arbejde.